## Get Kindle

# AUTODESK INVENTOR 2015 TUTORIAL

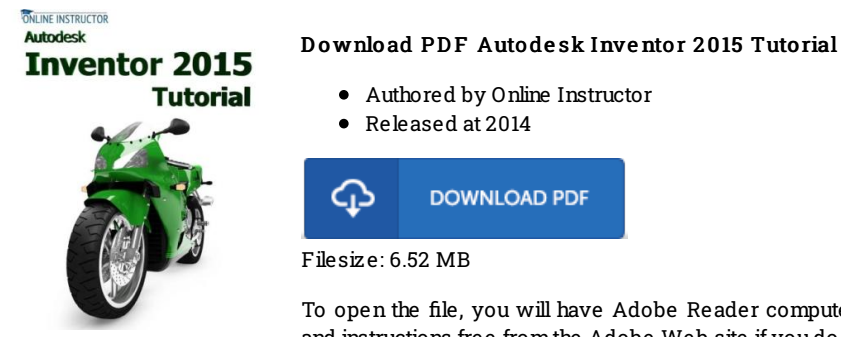

To open the file, you will have Adobe Reader computer software. You can download the installer and instructions free fromthe Adobe Web site if you do not have Adobe Reader already installed on your computer. You might acquire and save it for your laptop or computer for later on read. Remember to follow the download buttonabove to download the file.

### Re vie ws

Without doubt, this is actually the very best function by any article writer. it was writtern quite flawlessly and valuable. Once you begin to read the book, it is extremely difficult to leave it before concluding.

#### -- Pro f. Is o be l He lle <sup>r</sup> MD

It is great and fantastic. I have go through and i am sure that i will likely to study again once again later on. I am just easily could possibly get <sup>a</sup> enjoyment of looking at <sup>a</sup> published book.

#### -- Tad Stanton Sr.

This book is really gripping and fascinating. Of course, it is actually play, nonetheless an interesting and amazing literature. You will not feel monotony at anytime of the time (that's what catalogs are for about if you request me). -- De lbe rt G le as o <sup>n</sup>